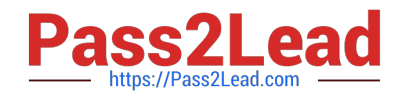

# **P\_S4FIN\_1709Q&As**

SAP Certified Application Professional - Financials in SAP S/4HANA 1709 for SAP ERP Financials Experts

## **Pass SAP P\_S4FIN\_1709 Exam with 100% Guarantee**

Free Download Real Questions & Answers **PDF** and **VCE** file from:

**https://www.pass2lead.com/p\_s4fin\_1709.html**

### 100% Passing Guarantee 100% Money Back Assurance

Following Questions and Answers are all new published by SAP Official Exam Center

**Colonization** Download After Purchase

- **@ 100% Money Back Guarantee**
- **63 365 Days Free Update**
- 800,000+ Satisfied Customers

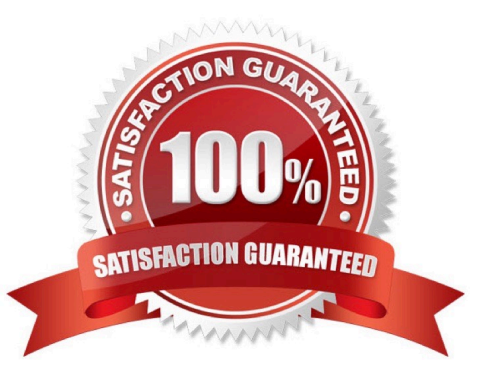

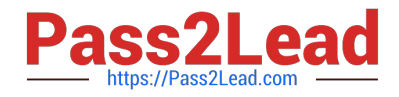

#### **QUESTION 1**

What customizing option is available during the conversion project of an SAP ERP system with classic G?L to SAP S/4HANA 1709?

Response:

- A. Introduce document splitting
- B. Replace the accounts approach with the ledger approach.
- C. Add an extension ledger.
- D. Implement a new currency type.

Correct Answer: D

#### **QUESTION 2**

In which of the following CO transactions is it NOT possible to enter a ledger goup? Response:

- A. Reposting of Revenues (KB41N)
- B. Cost Allocation (KB15N)
- C. Activity Allocation (KB21N)
- D. Reposting of Primary Costs (KB11N)

Correct Answer: C

#### **QUESTION 3**

Your customer creates full balance sheets on profit center level. You transfer costs between cost centers within the company code and the profit center changes. Which accounts are displayed in the G/L view?

Response:

- A. G/L account defined in reconciliation ledger Zero-balance clearing account
- B. Original cost account Zero-balance clearing account
- C. G/L account defined in real-time-integration CO-Fl Original cost account
- D. G/L account defined in real-time-integration CO-Fl Zero-balance clearing account

Correct Answer: B

#### **QUESTION 4**

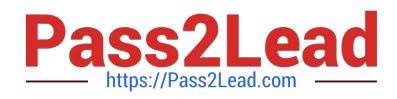

You use document splitting and post an incoming invoice via a cost center to segment A. You then use the

Manual Reposting 01 Costa (KB11N) transaction to Repost the expense to segment B.

What happens to the segment assigned to the supplier line item in the original invoice posting?

Response:

- A. The open item is assigned to segment B through reclassification at month end.
- B. The open item is assigned to segment B when the invoice is paid.
- C. The open item is assigned to segment B automatically with the CO reposting.
- D. The open item remains on segment A.

Correct Answer: D

#### **QUESTION 5**

You need to transfer multiple standard cost prices to CO-PA in an SAP S/4HANA system. What do you need to set up?

Response:

A. Valuation using material cost estimate in account-based CO-PA

B. The new refinement for cost of goods sold postings in account-based CO-PA

C. Valuation using material cost estimate in costing-based CO-PA and account-based- COPA

D. Valuation using material cost estimate in costing-based CO-PA

Correct Answer: B

[P\\_S4FIN\\_1709 Practice](https://www.pass2lead.com/p_s4fin_1709.html) [P\\_S4FIN\\_1709 Study Guide](https://www.pass2lead.com/p_s4fin_1709.html) [P\\_S4FIN\\_1709 Braindumps](https://www.pass2lead.com/p_s4fin_1709.html) [Test](https://www.pass2lead.com/p_s4fin_1709.html)